# **Micro:Bit: Electronic Lock For Poi Ching School**

### Project: Electronic Lock

Programme: Microbit

Theme / Challenge Statement: How can we create an electronic lock using the Microbit?

Level: Primary 6 and up

#### **Summary**

This project challenges students to create their own password system by turning the Microbit into an electronic combination lock to alarm a box or any other chose object.

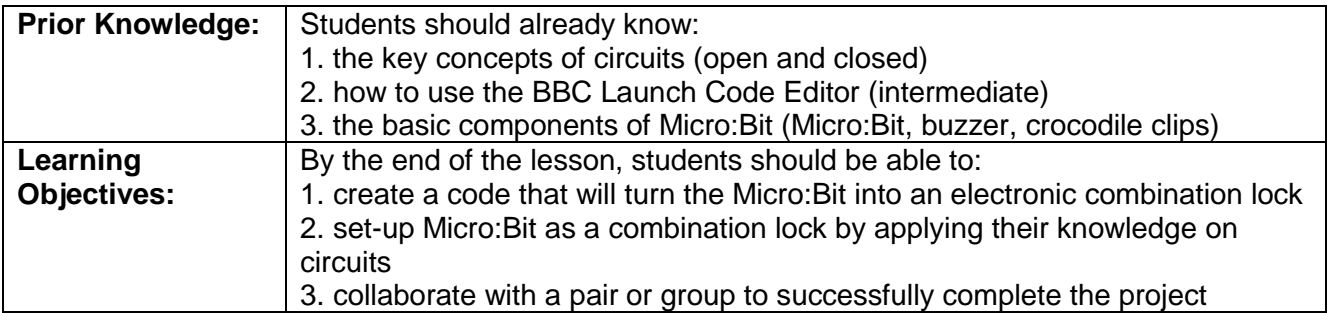

### Lesson Plan and Activities

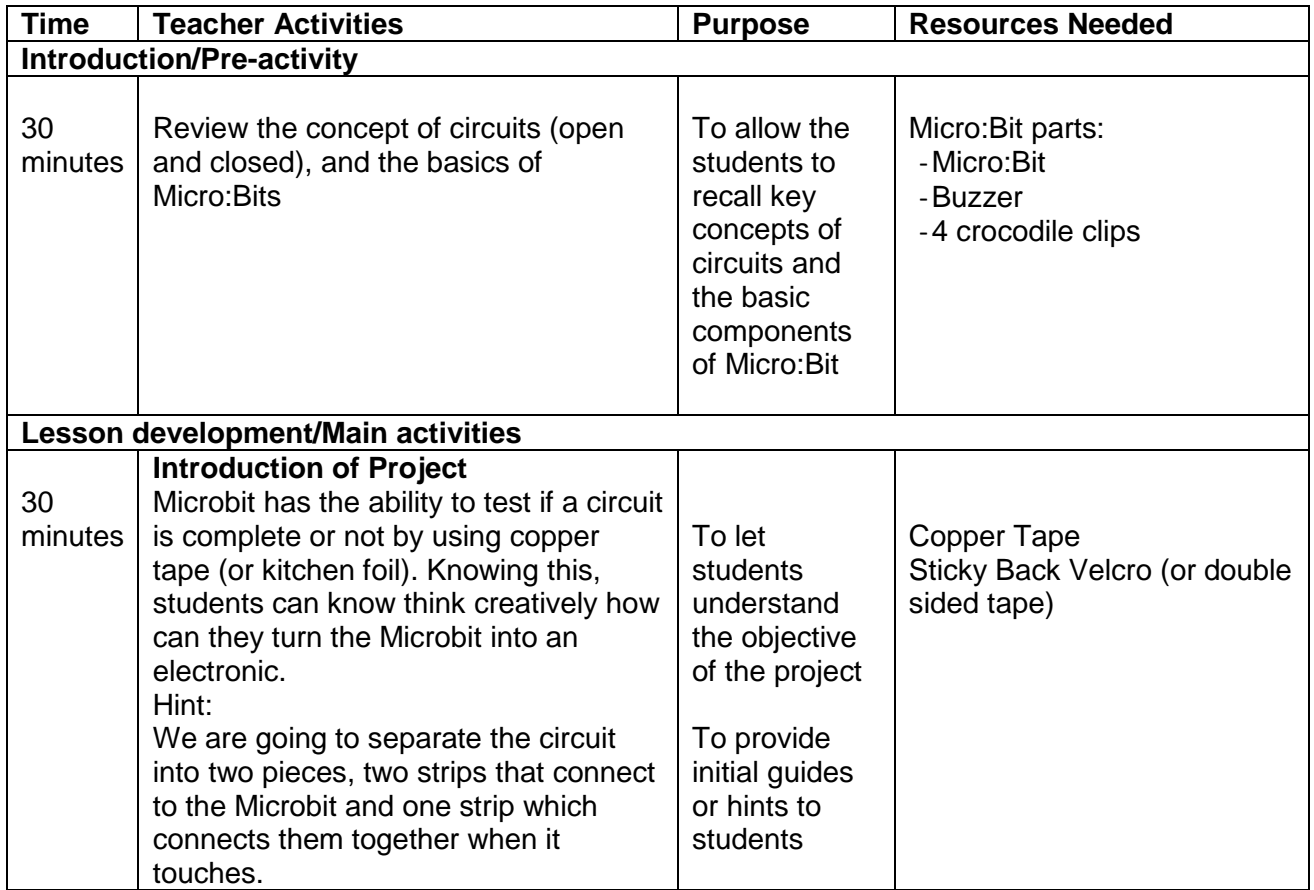

### **Lesson Plan**

Document Number: CI-1045

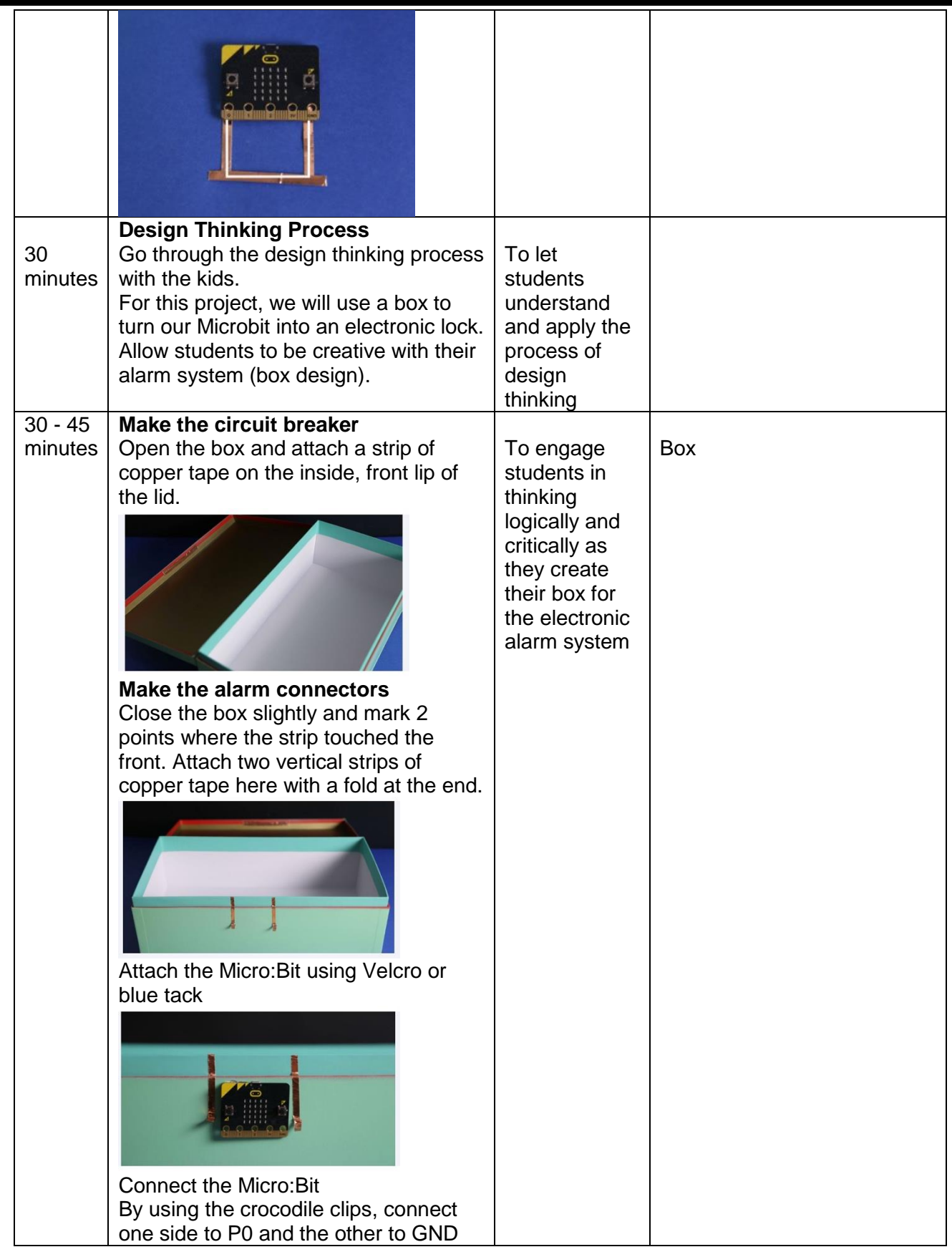

Document Number: CI-1045

### **Lesson Plan**

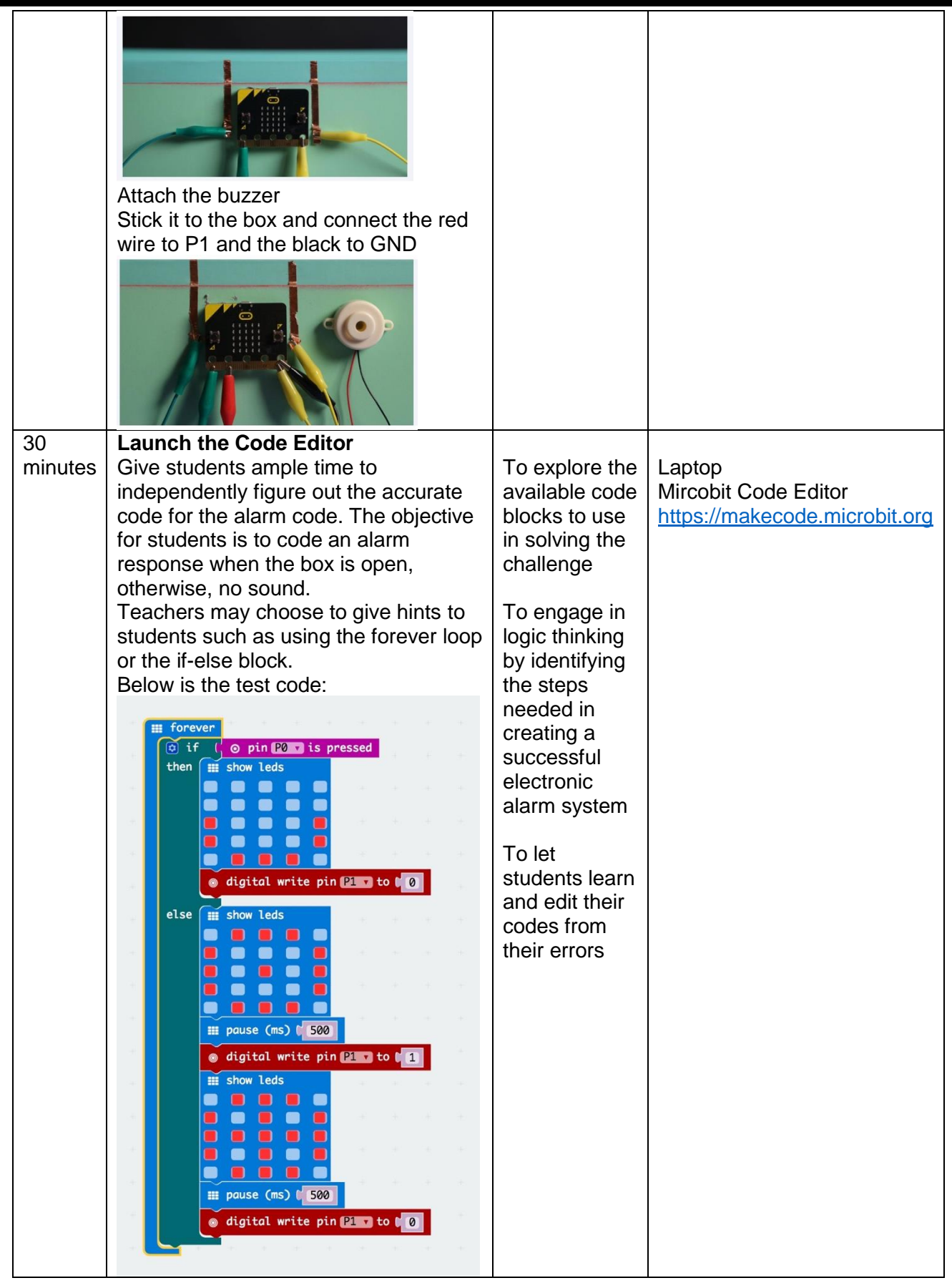

#### Document Number: CI-1045

## **Lesson Plan**

![](_page_4_Picture_148.jpeg)

![](_page_5_Picture_115.jpeg)